## 【ショートカットキー一覧】マネーフォワード クラウド会計

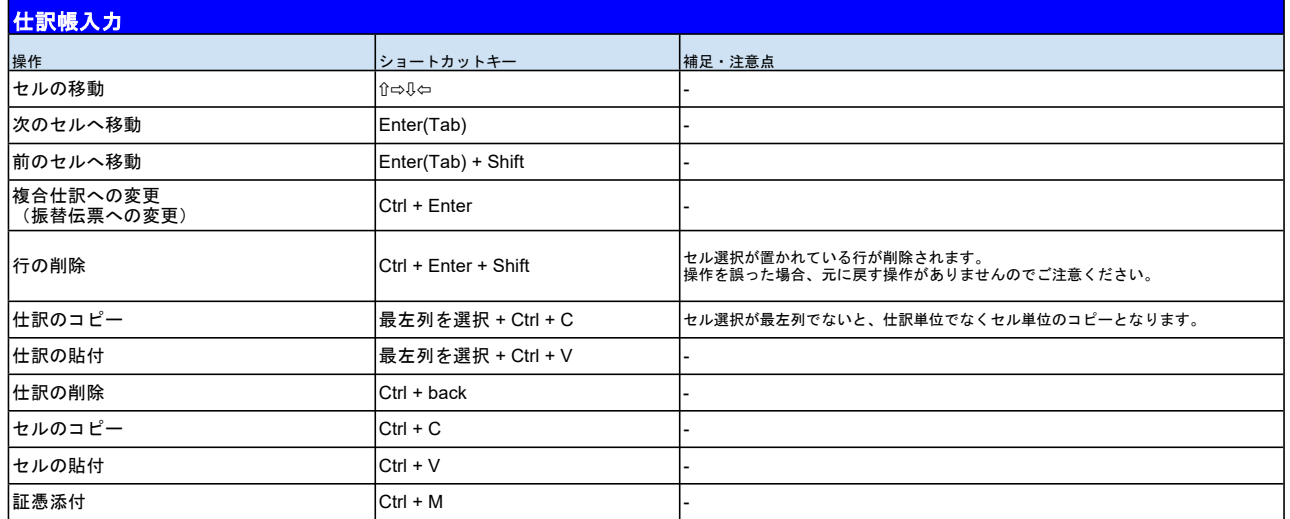

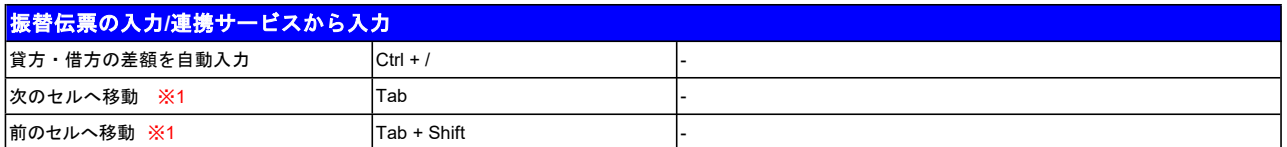

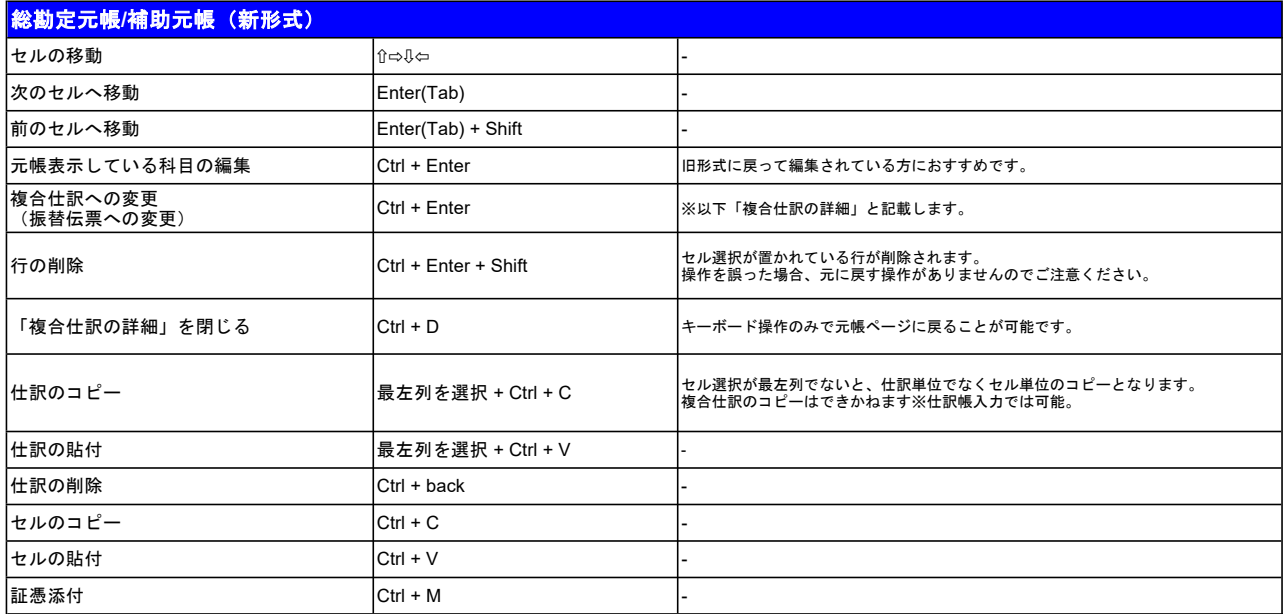

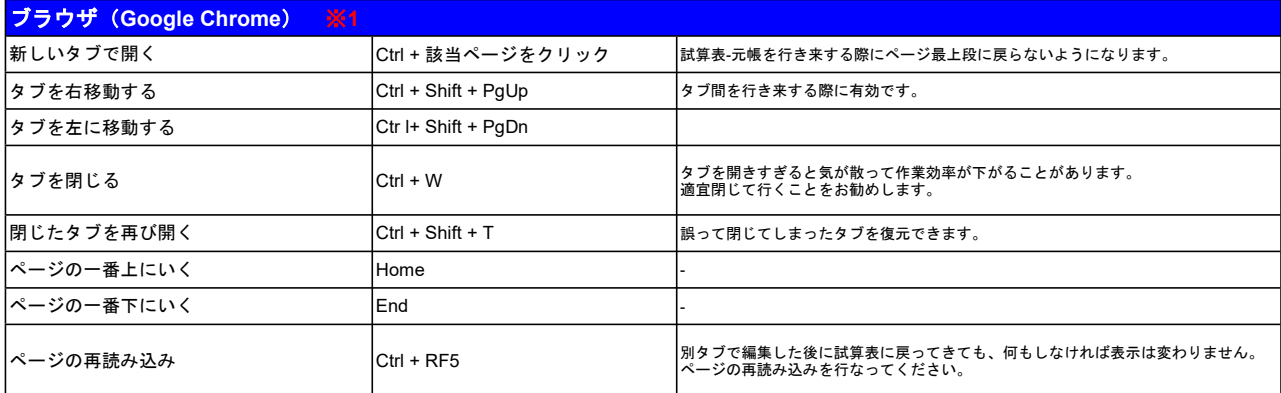

※1)マネーフォワード クラウド会計でサポートしているショートカットキーではありません。 ご利用の端末、またはブラウザ次第では、正常に動作しない可能性がございますので、 あらかじめご承知おきくださいませ。